## **Printout contains Squares instead of Letters**

## **Problem**

When printing a PDF document, random letters throughout the printed document appear as boxes. This is not what the PDF looks like on the screen. The PDF was printed from Firefox's PDF viewer.

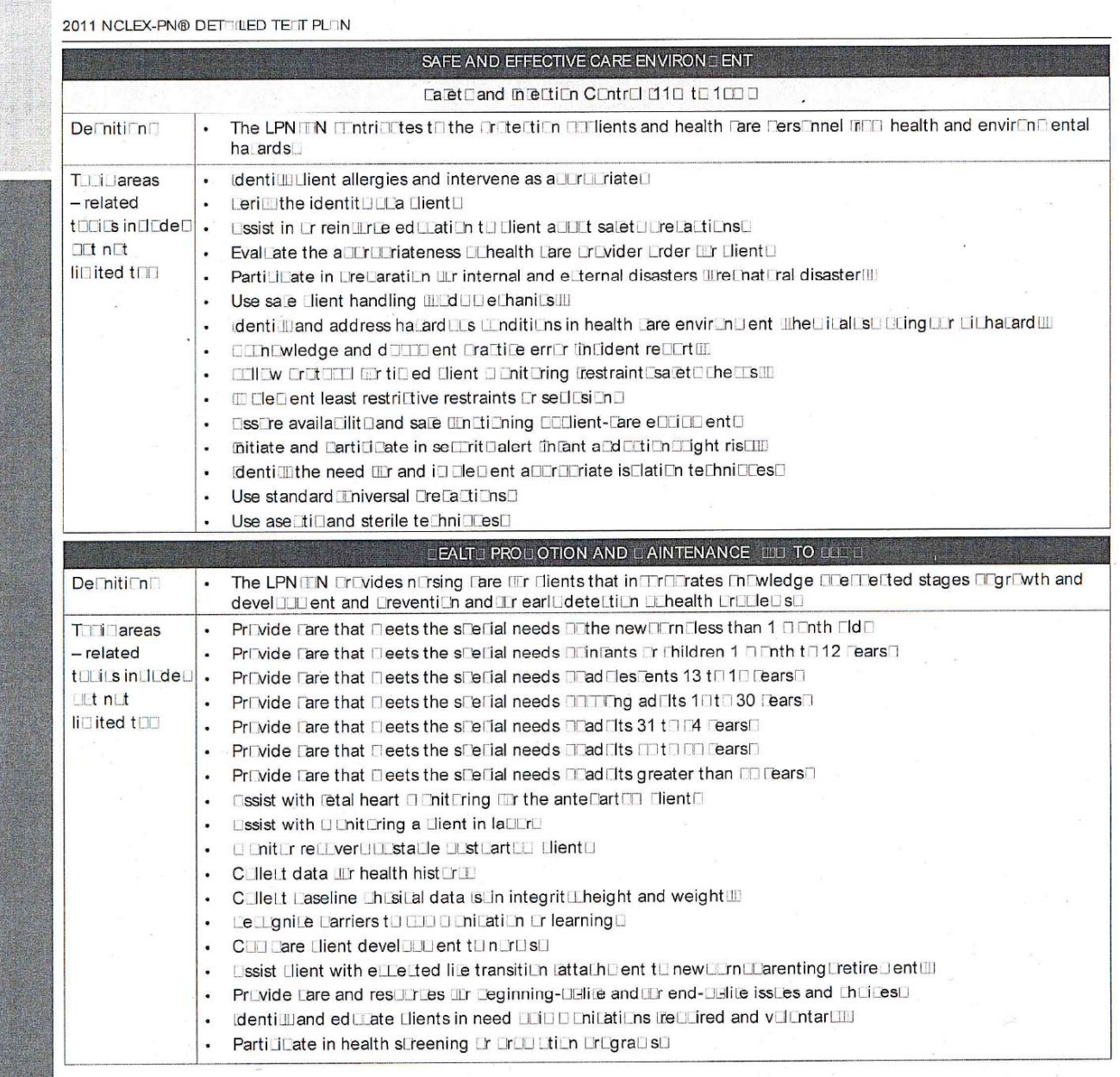

## **Solution**

Open the file in Adobe Reader and print it from there.